## **Kostenstelle**

Hier können mithilfe einfacher Mandant Values durch Eingeben von Kürzel und Beschreibung eine neue Kostenart, Kostenstelle und Kostenträger hinzugefügt werden.

From: <http://wiki.girona.de/>- **Girona Wiki**

Permanent link: **<http://wiki.girona.de/doku.php?id=tombisto:module:accounting:start&rev=1456329289>**

Last update: **2016/12/20 10:03**

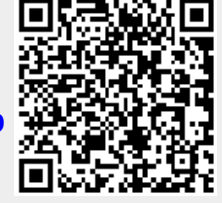